# **Folder Drives Crack [2022-Latest]**

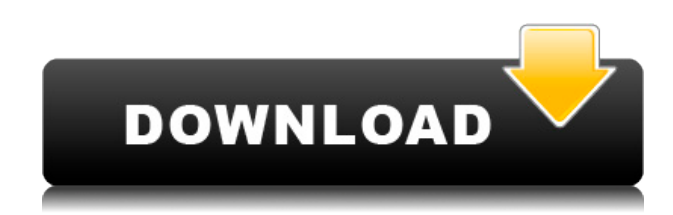

## **Folder Drives Crack + Full Product Key Download 2022 [New]**

Folder Drives was created in a short period of time and is small enough to run even on lower configuration machines. But Folder Drives offers many more features. Folder Drives can also be used for the mounting of ftp,... 4. Folder Drive Pro - Business & Productivity Tools/Other Related Tools... Folder Drive Pro is a feature-rich and easy-to-use utility that allows you to mount a folder as a virtual hard drive. Folder Drive Pro allows you to mount any folder on your system as a virtual drive. It can automatically mount a folder as a virtual hard drive, or you can manually select the drive to mount. Folder Drive Pro supports any version of Windows and can be used with any media.... Virtual Drive - Utilities/File & Disk Management... Virtual Drive is a multi-platform application, which allows you to browse and operate virtual hard drives. Virtual Drive has a friendly and simple-to-use interface and also provides many advanced functions. Virtual Drive allows you to easily browse hard drives and map them to the drive letters in your system. Virtual Drive features the following advanced functions: Thumbnails viewer, Restore snapshots, Clone and many other features. Virtual Drive allows you to browse and operate virtual hard drives and file system volumes. You can easily browse and operate hard drives and file system volumes... Virtual Drive Pro - Utilities/File & Disk Management... Virtual Drive Pro is a multi-platform application, which allows you to browse and operate virtual hard drives. Virtual Drive Pro has a friendly and simple-to-use interface and also provides many advanced functions. Virtual Drive Pro allows you to easily browse hard drives and map them to the drive letters in your system. Virtual Drive Pro features the following advanced functions: Thumbnails viewer, Restore snapshots, Clone and many other features. Virtual Drive Pro allows you to browse and operate virtual hard drives and file system volumes... 8. Virtual Drive - Utilities/File & Disk Management... Virtual Drive is a multi-platform application, which allows you to browse and operate virtual hard drives. Virtual Drive has a friendly and simple-to-use interface and also provides many advanced functions. Virtual Drive allows you to easily browse hard drives and map them to the drive letters in your system. Virtual Drive features the following advanced functions: Thumbnails viewer, Restore snapshots, Clone and many other features. Virtual Drive allows you to browse and operate virtual hard drives and file system volumes... Programmable Virtual Drive - Utilities

#### **Folder Drives Activation Code [Win/Mac]**

A Virtual Drive is a real file system. You can create Virtual Hard drives to access your most important folders even if they are not on your main hard disk. There are several ways to mount your Virtual Drive: Enter the path of the folder in the "In this folder..." dialogue. Drag & drop the folder in the "In this folder..." dialogue. Select the folder in My Computer and right click and select "Mount as Virtual Hard Drive". Open "My Computer", select "Device and Tools", then select "Virtual Hard Drive..." and select the "Auto Mount Virtual Hard Drives" option. Features: Additional info: My Tools Menu is a free menu manager which provides access to additional tools and menu options for the program. To get to My Tools Menu right click on the icon of the program or press Ctrl+M. To get back to the program right click on the icon of the program or press Ctrl+Q. The program comes bundled with a free web hosting service which is available immediately after installation. You can easily change the service name, domain and the password for your account. You can also choose to make the service available to only your home network or to the whole world. This hosting service will allow you to install the program on your own web server. In addition, this service will automatically detect when you have updated the program and send you email notifications if you have requested for it to be updated. Other features of the hosting service: Shareware Mail Microsoft Outlook Express If the service is unavailable, a button will appear on the My Tools Menu asking you to enable web hosting or web mail service. For those of you who have not updated the program, you can disable the service from the "My Tools Menu" option. If the service is enabled, you can access the configuration settings from the "My Tools Menu" option. There are 6 domains that you can use to activate the hosting service. The service is available to use all 6 domains. You can choose to activate or deactivate any of them. You can select any one of the 6 domains to access to the configuration settings. This section contains a couple of articles related to the subject of this product. If you wish to download the complete contents of this section simply click the button next to "Download Full Article...". Each of these products is a product that is not in 2edc1e01e8

### **Folder Drives**

Software Name: Folder Drives Author: Yiyun Fan Version: 1.0.0 Released: 21/11/2013 Language: English - Better compatibility. The program is now designed to run on Windows XP and later operating systems. You can use the program to connect folders from all versions of Windows 2000, XP, Vista and Windows 7. - Drag and Drop support. You can now drag and drop a folder from another Windows explorer window and the program will act accordingly. - The program is now able to work with multiple network folders at the same time. You will no longer need to click 'Add Network Folder' to the program each time you want to add a new network folder. - The program will now close automatically when you quit the program. You will no longer need to worry about losing your work after you close the program. - To make it easier to install the program, the setup file will now be self extracting. This means that you no longer need to find the file in the program installation folder manually. - Click on an explorer window to get the taskbar window shortcut will no longer be needed. - The program is now able to export the desktop as a video. - The program will now automatically name the drive when you first access it. This allows you to access your drives more quickly. - To access your installed drives, you now have a short cut on the desktop. - The program now creates shortcuts for network folders when you add them. - You can now close the program from the shortcut on the desktop. - The program is now able to save your changes automatically. - The program will now warn you if the program cannot save your changes. - You will no longer need to manually type in the path to your target folder. - The program will now open up on the desktop when you first run the program. - The program will no longer open up on the desktop when you first start the program. - The program will no longer open up on the desktop when you double click the program icon. - The program will no longer close automatically when you exit the program. - You can now change the icon for the program. - Clicking on a folder will no longer open the folder in another window. - You can now add more than one network folder. - You can now add network drives that are on another machine. - The program is now open and ready for use

<https://techplanet.today/post/idm-635-crack-hot-build-8-with-activation-code> <https://techplanet.today/post/beachbody-focus-t25-workout-programtorrent-1> [https://new.c.mi.com/my/post/636768/DevExpress\\_1017\\_Crack\\_ZIP\\_1290011\\_CRACKED](https://new.c.mi.com/my/post/636768/DevExpress_1017_Crack_ZIP_1290011_CRACKED) <https://reallygoodemails.com/tersdisomeru> [https://new.c.mi.com/my/post/635202/Need\\_For\\_Speed\\_Hot\\_Pursuit\\_2010\\_Skidrow\\_Crack\\_TOP](https://new.c.mi.com/my/post/635202/Need_For_Speed_Hot_Pursuit_2010_Skidrow_Crack_TOP) [https://new.c.mi.com/my/post/635197/The\\_Human\\_Person\\_By\\_Eddie\\_Babor\\_Pdf\\_Download\\_FREE](https://new.c.mi.com/my/post/635197/The_Human_Person_By_Eddie_Babor_Pdf_Download_FREE) [https://new.c.mi.com/th/post/1452629/Fisicoquimica\\_Raymond\\_Chang\\_Tercera\\_Edicion\\_Pdf\\_12](https://new.c.mi.com/th/post/1452629/Fisicoquimica_Raymond_Chang_Tercera_Edicion_Pdf_12) <https://techplanet.today/post/cvp-player-playout-software-14>

#### **What's New in the?**

Folder Drives is a small freeware utility that will mount your most used folders as Virtual Hard Drives making them easily accessible from My Computer, the Explorer Tree and from within the program. Traversing through Windows Explorer to get to the folder we want can sometimes be

troublesome and time consuming. Using the folders as Virtual Hard Drives provides instant access to any folder added to the program. The application works with any folder on the local machine and across the network in your Workgroup.With a recent rise in awareness on our position in the food and drug development pipeline and the start of a new era in the industry, Pharma-omics has a bright future ahead of it. This is apparent from the increasing interest and involvement of larger Pharma organizations in the field. Several pilot studies or even pilot plants are going on in a few different locations. However, there is still lack of bigger samples in order to make this a possible reality. EUCONOMIC MANAGEMENT, 2nd ED.: Principles and Examples is a comprehensive book that covers core concepts and principles of econometric modeling and its applications. The book provides an overview of different types of models, including regression, time series, panel and dynamic, and different estimation techniques including maximum likelihood, regular least squares and others. It then shows how to analyze data, collect and handle the data, how to select the optimal model, etc. Thus, it provides a broad theoretical and practical background that will allow the reader to successfully apply statistical techniques in his/her daily work.In brief: The images used for the German grumpy cat look-alike ads by CDL London have been released. Grumpy Cat is a feline social media meme born in 2012. Some 26.3 million people follow her on Instagram and other social media outlets. The artist, a five-year-old Canadian named Tardar Sauce, has amassed more than 858 million followers on Instagram and Facebook, many of whom watch her every move and 'love' her. CDL London, who created a Grumpy Cat look-alike a year ago, used images from two sources – Tardar Sauce's own social media accounts, and the actual cat. "I created my own business model for 'grumpy cat'. Because I decided that this was the way to work. This way we always know where our money comes from," said Tardar Sauce in an interview with the BBC. Grumpy Cat's owner, Tabatha Bundesen, previously said that Tardar Sauce's social media presence was working better than her company's own. The platform had helped them grow, and at the same time, sustain Grumpy Cat's brand.1942 in Scotland Events from the year 1942 in Scotland. Incumbents Monarch – George

# **System Requirements:**

OS: Windows 7 SP1 (64-bit), Windows 8.1 (64-bit), Windows 10 (64-bit) Processor: Intel i5-4570, i7-4790, i7-7500, i7-7700, i7-7820X, i7-8705Q, i7-8705T, i7-8705TQ, i7-8705TQM, i7-8705TQM, i7-8705QM, i7-8650U

Related links:

[https://iheartbabe.com/wp-content/uploads/2022/12/Transition-HD-Crack-Keygen-Full-Version-X64.p](https://iheartbabe.com/wp-content/uploads/2022/12/Transition-HD-Crack-Keygen-Full-Version-X64.pdf) [df](https://iheartbabe.com/wp-content/uploads/2022/12/Transition-HD-Crack-Keygen-Full-Version-X64.pdf)

[https://www.need24care.com/wp-content/uploads/2022/12/TransOver-For-Chrome-Free-Download-La](https://www.need24care.com/wp-content/uploads/2022/12/TransOver-For-Chrome-Free-Download-Latest-2022.pdf) [test-2022.pdf](https://www.need24care.com/wp-content/uploads/2022/12/TransOver-For-Chrome-Free-Download-Latest-2022.pdf)

<http://nadinarasi.com/?p=9874>

<https://beautyprosnearme.com/sea-shells-windows-7-theme-with-sound-crack/>

<https://mcgemm.com/wp-content/uploads/2022/12/renyild.pdf>

<https://www.globalhuntittraining.com/cbz-maker-tool-april-2022/>

[https://bettingsportsreview.com/audio-cd-burner-studio-crack-activation-code-with-keygen-free-latest](https://bettingsportsreview.com/audio-cd-burner-studio-crack-activation-code-with-keygen-free-latest/) [/](https://bettingsportsreview.com/audio-cd-burner-studio-crack-activation-code-with-keygen-free-latest/)

<https://520bhl.com/wp-content/uploads/2022/12/CheckeMON.pdf>

<https://dailydesignews.com/wp-content/uploads/2022/12/wesllati.pdf>

<https://dutasports.com/currency-meter-crack-free-download-mac-win-2022/>